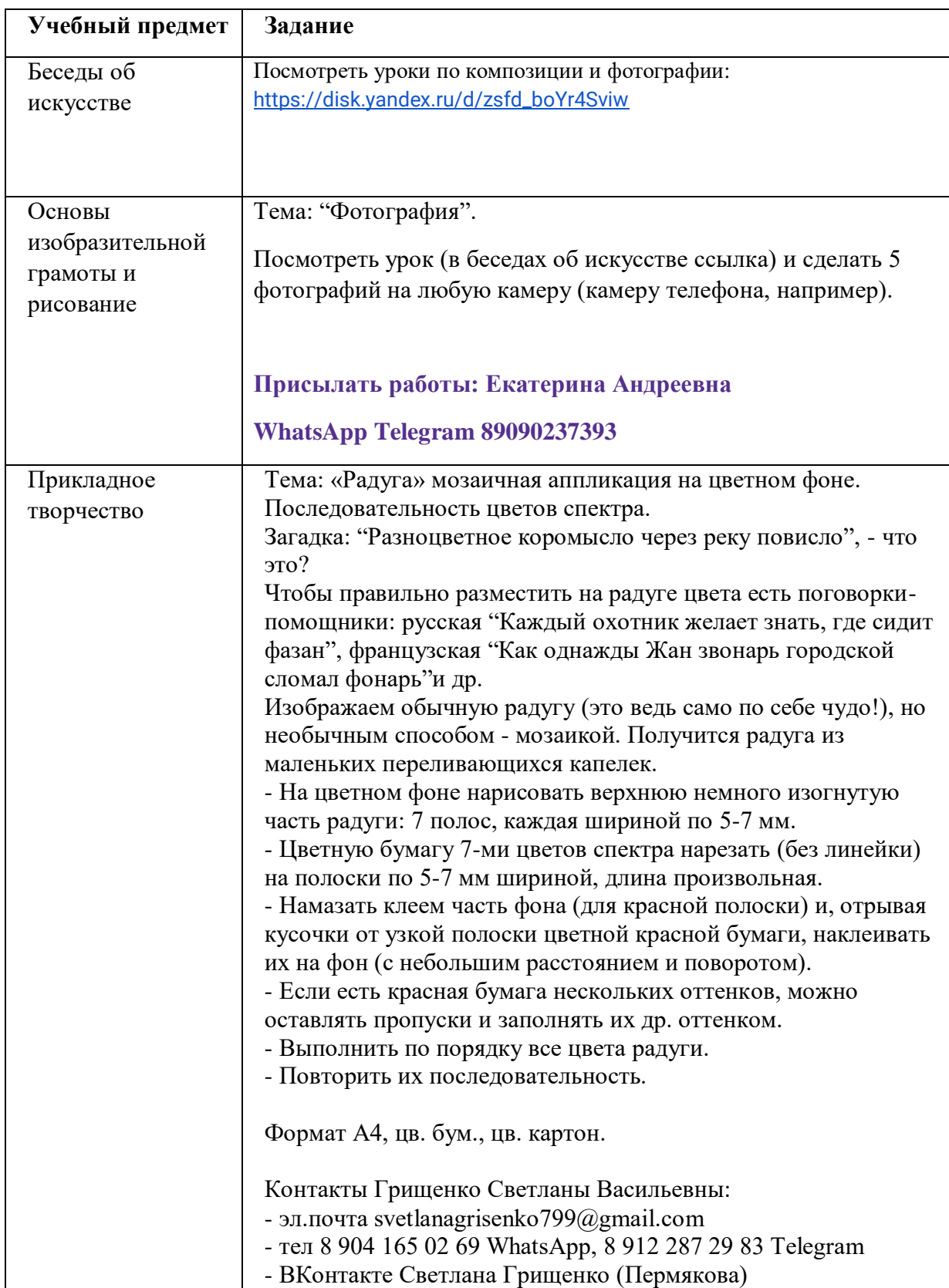

## **1 класс ДПОП (8-летнее обучение) 07 – 11 ноября 2023 года**

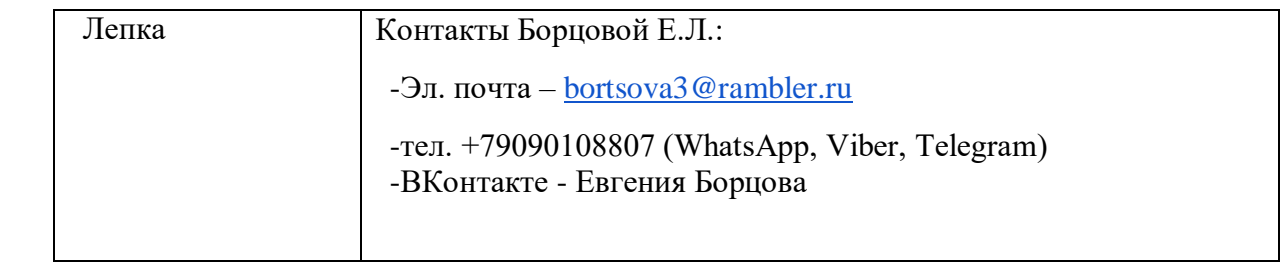